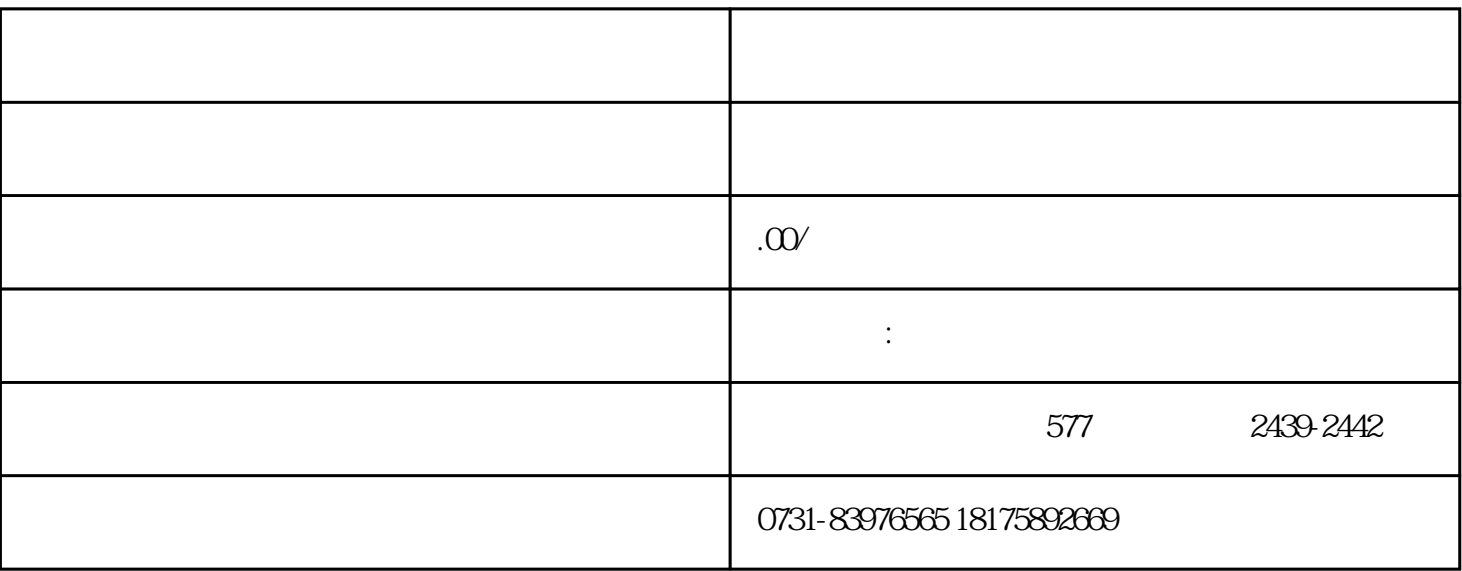

 $(\hspace{-.05cm}\cdot\hspace{-.05cm}\cdot\hspace{-.05cm})$ 

1、档案与工龄:

2、档案与福利:

 $3 \thickapprox 3$ 

 $4\hskip 1.6cm$ 

 $2\,$ 

 $\overline{1}$